A10: IA - Comportamentos de Navegação

# 

### INF216 2023/2

# Projeto e Implementação de Jogos Digitais

1

### **Avisos**

- ‣ Entrega do P4: Pac-Man terça-feira 07/11 (semana que vem)
- 

‣ Teste T3: Inteligência Artificial sexta-feira 10/11 (semana que vem)

### **Última aula**

‣ Pathfinding

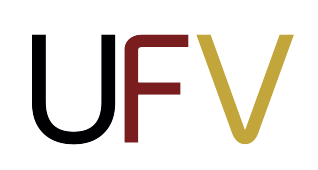

### **Logística**

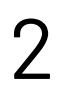

### **Plano de Aula**

- ‣ Força de direção (*steering force*)
- ‣ Comportamentos de navegação (*steering behaviors*)
	- ‣ Procurar/Fugir
	- ‣ Passear
	- ‣ Seguir um caminho
	- ‣ Seguir um campo de fluxo
	- ‣ Movimentação em rebanho

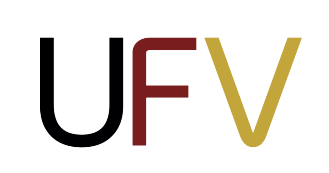

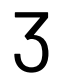

### **Comportamentos de navegação**

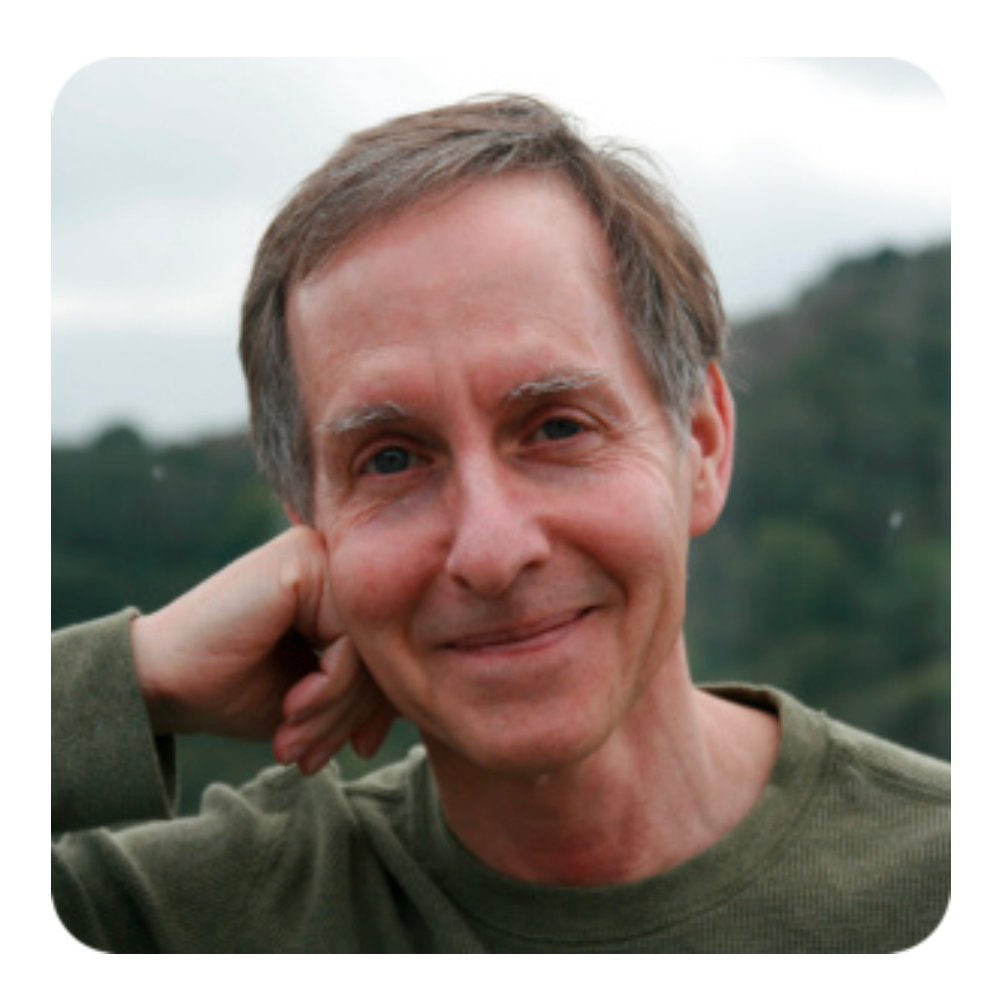

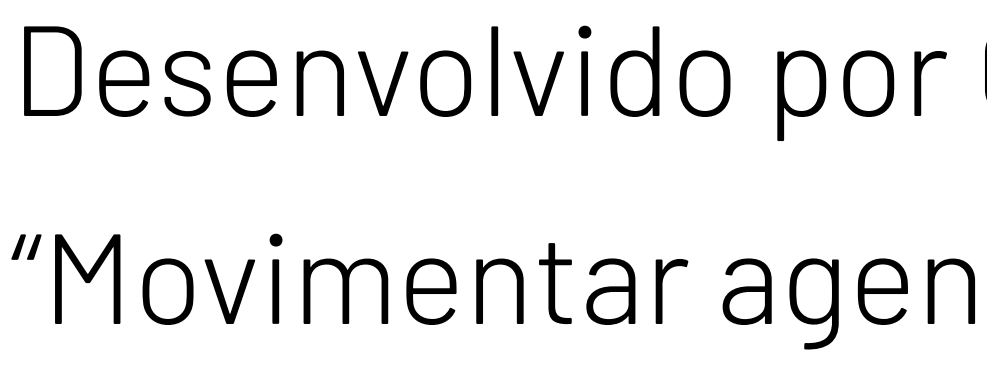

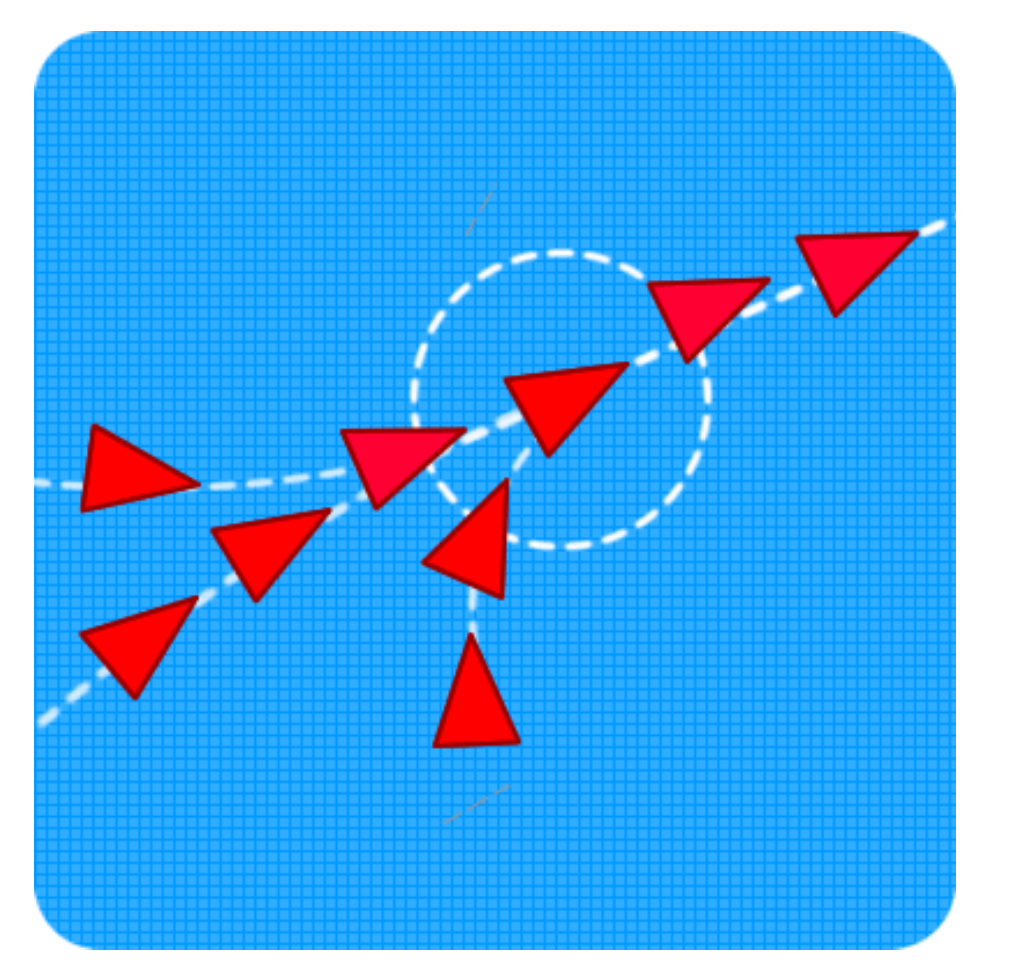

Desenvolvido por Craig Reynolds nos anos 80. "Movimentar agentes autônomos de maneira orgânica "

4

### Sistemas complexos de agentes:

- ‣ Cada agente se move de maneira independente
- ‣ Um agente percebe apenas suas redondezas
- ‣ Movimentos reativos, sem planejamento

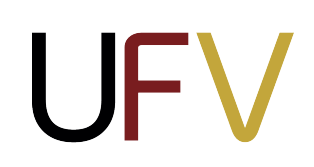

## **Comportamentos de navegação**

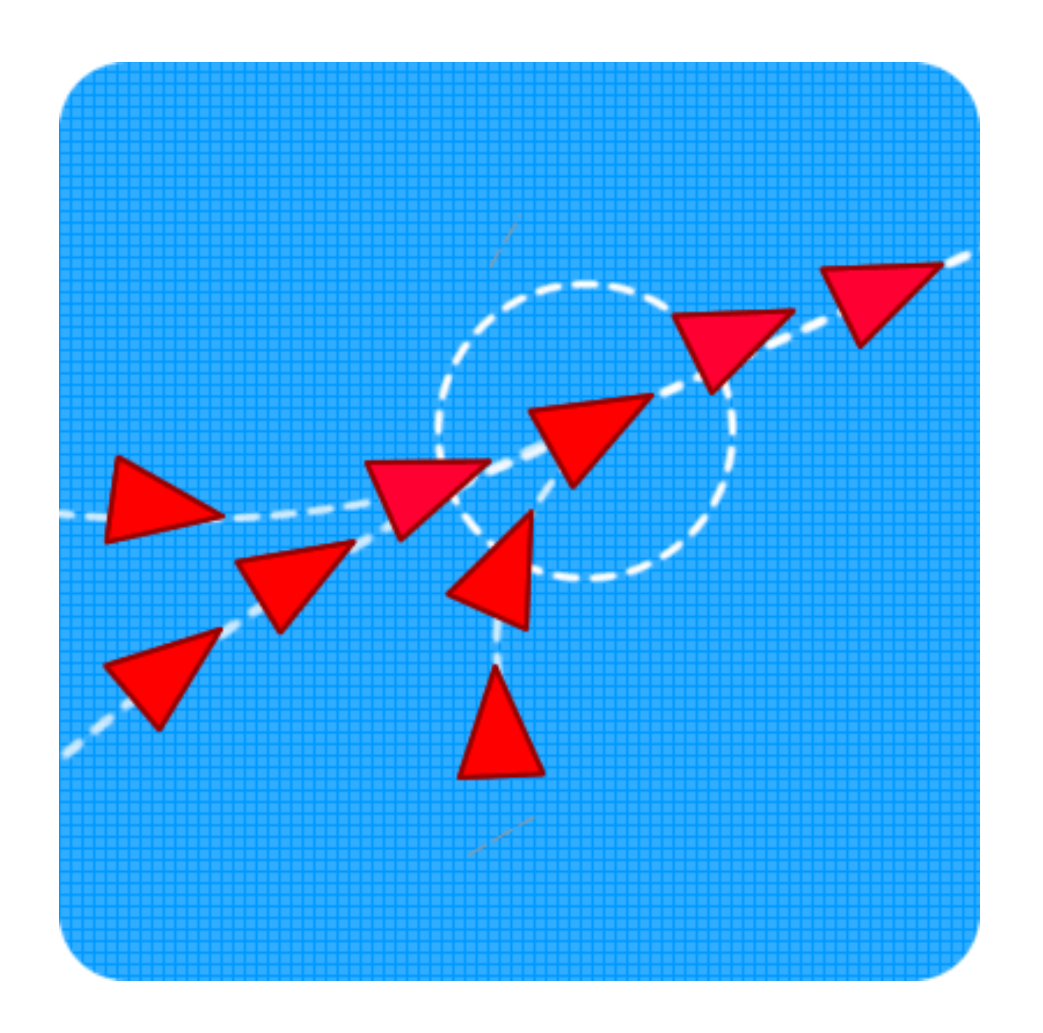

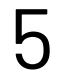

- Reynolds modelou uma série de comportamentos naturais: ‣ Procurar/Fugir
	- ‣ Passear

 $\blacktriangleright$  …

- ‣ Seguir um caminho
- ‣ Seguir um campo de fluxo
- ‣ Movimentação em rebanho

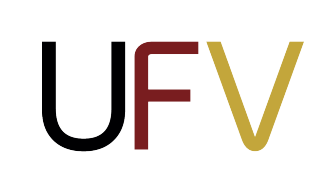

### **Força de direção**

A base dos movimentos de navegação é a **força de direção** (*steering force*)

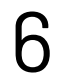

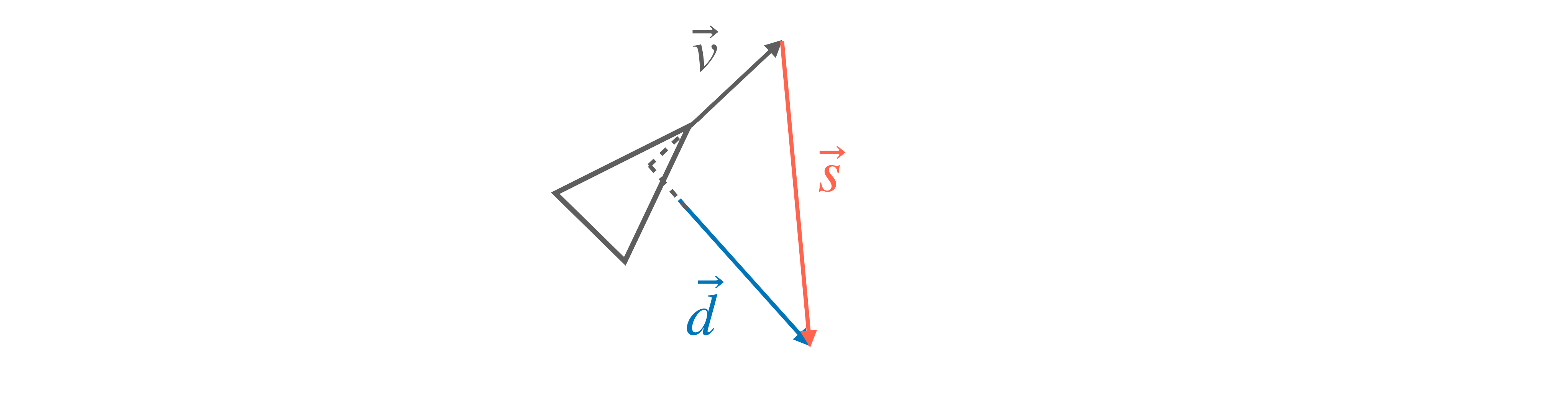

A definição de força de direção é a mesma para todos os comportamento de navegação, o que muda é a **força desejada** ! *d*

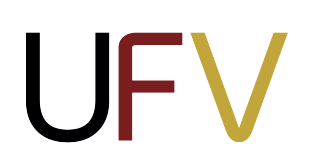

# $\vec{s} = d - \vec{v}$  , onde  $d$  é a **força desejada** (desired) e  $\vec{v}$  é a velocidade atual do objeto.

## **Procurar (***seek***)**

a posição de um dado alvo e $\overline{P}$  é a posição do objeto.

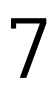

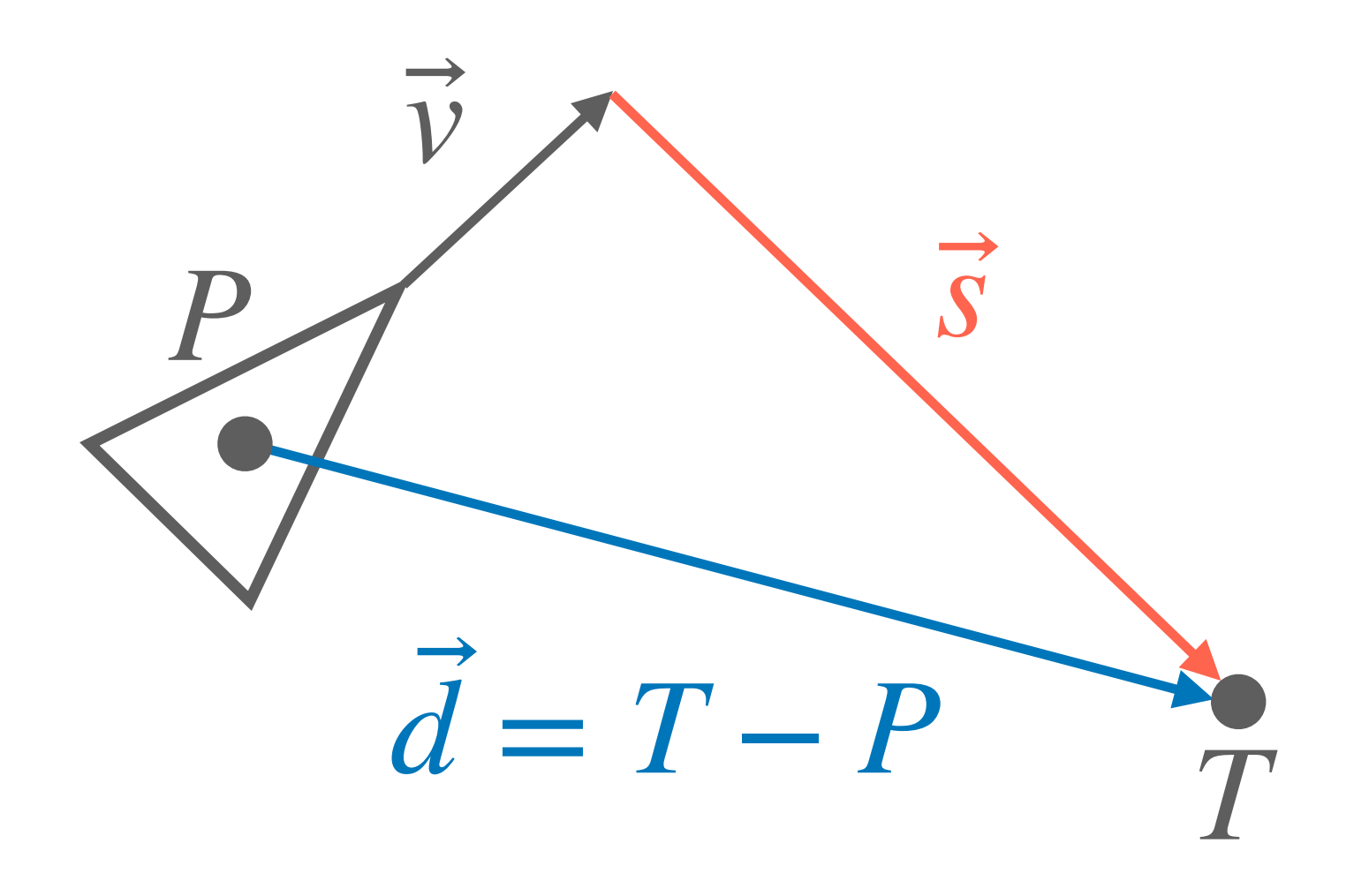

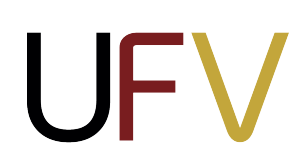

# Para o comportamento de **procurar**, a força desejada é o vetor  $d = T - P$ , onde  $T$  é  $\overline{a}$

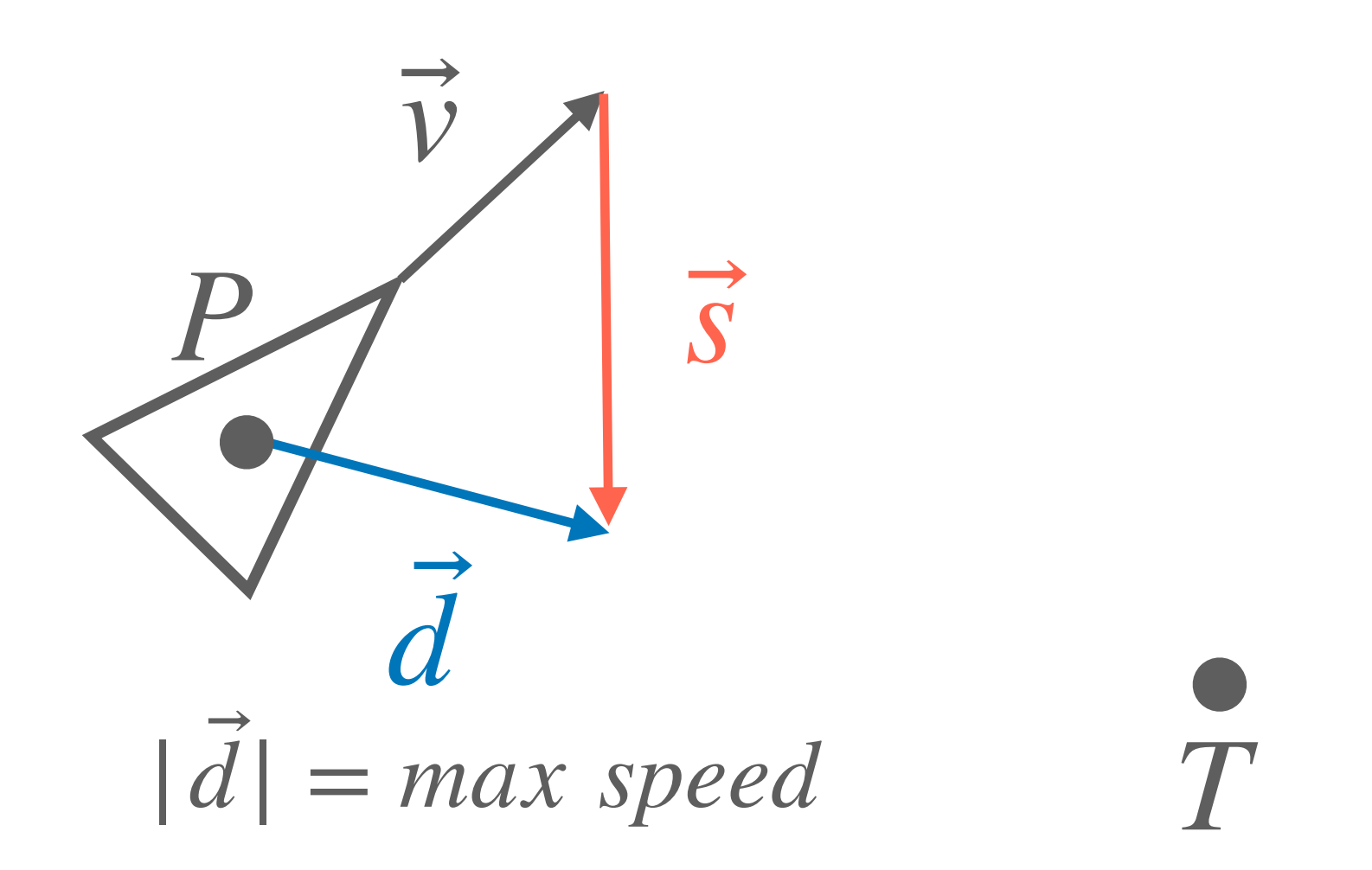

Para que a navegação respeite as propriedades físicas do objeto, a **força desejada** deve ser reescalada para sua velocidade máxima.

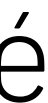

### **Habilidade de direção**

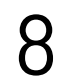

### A habilidade de direção de um objeto pode ser controlada **limitando o comprimento**

da **força de direção.** 

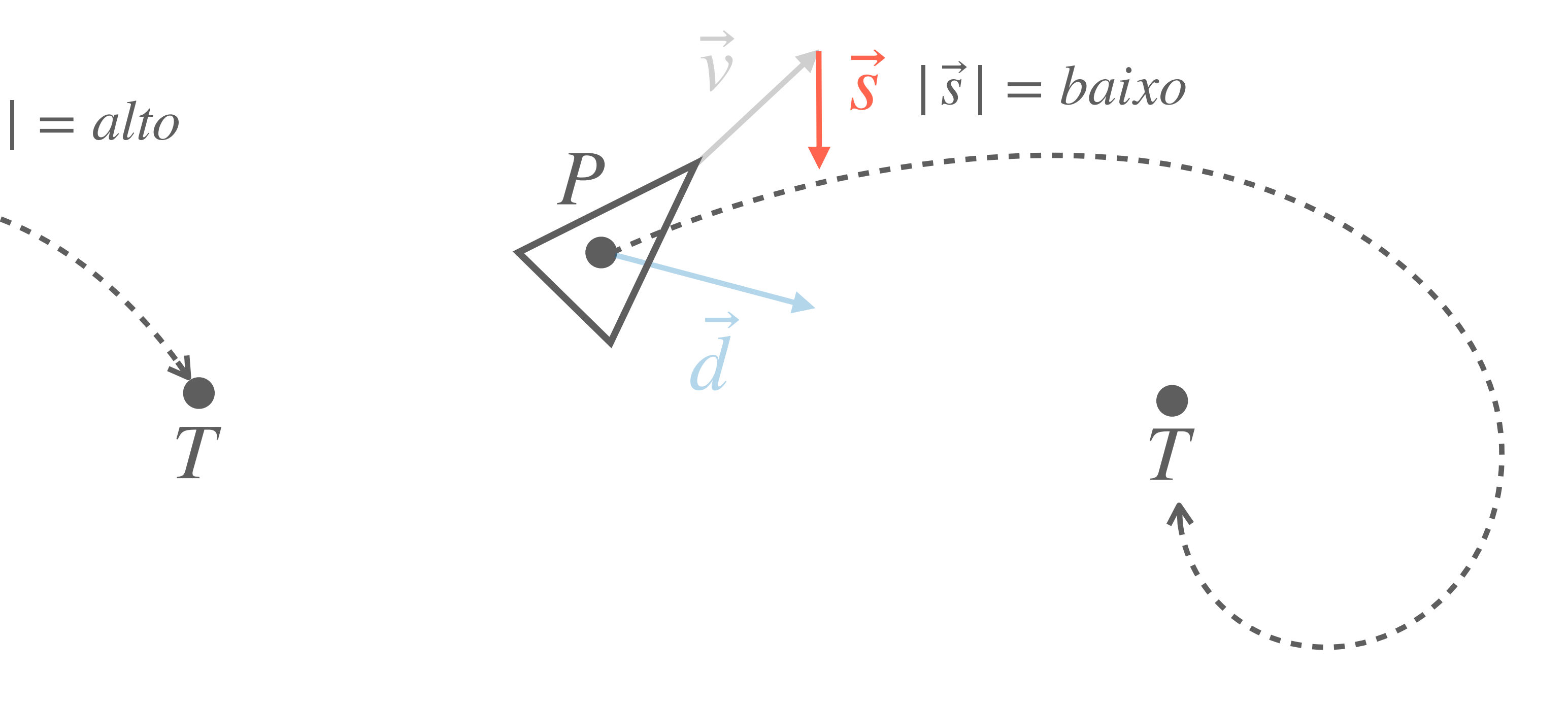

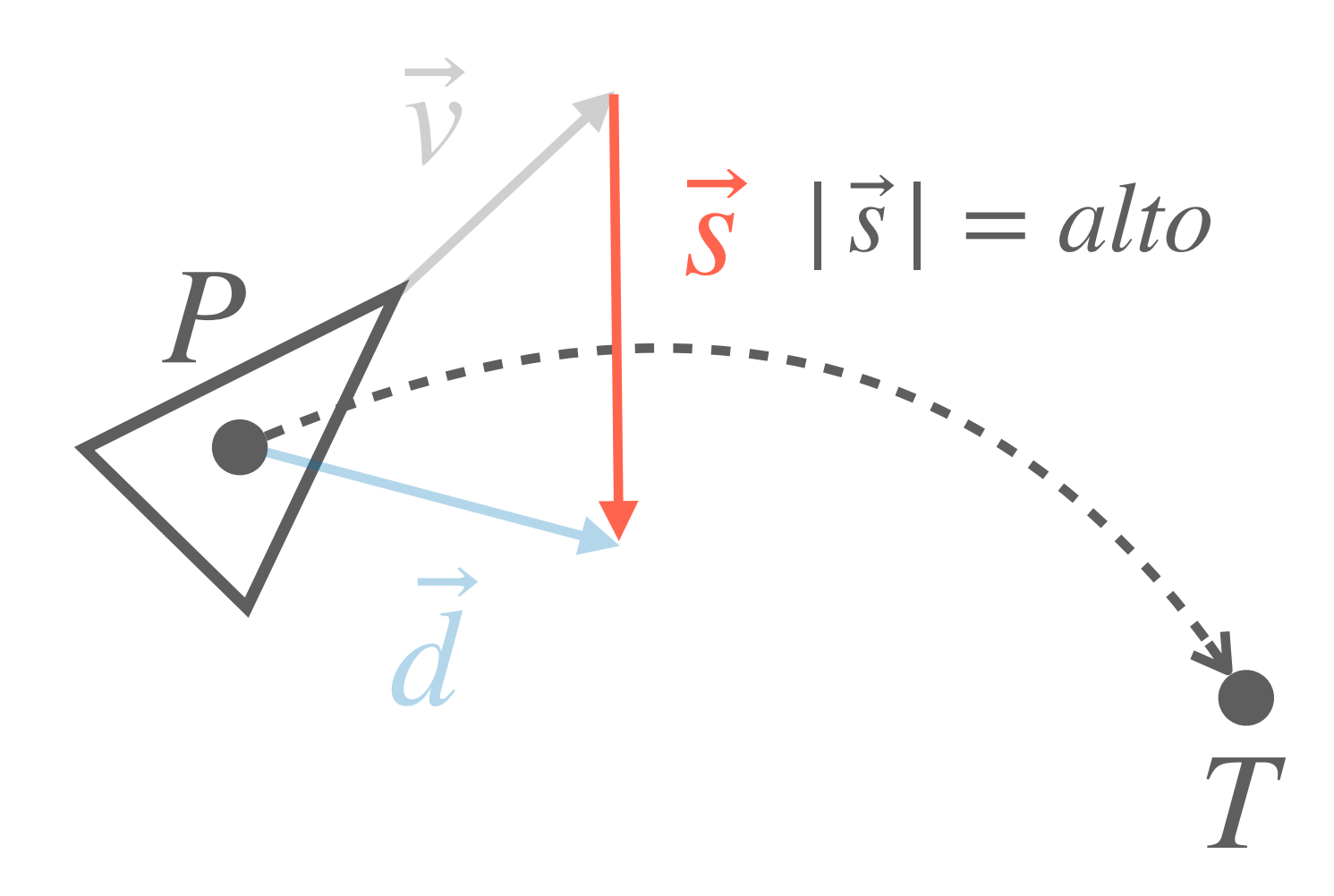

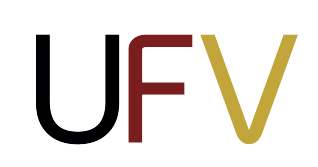

## **Chegar (***arrive***)**

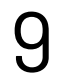

Atualmente, o comportamento de procurar reescala a **força desejada** com velocidade máxima a cada quadro:

**Quadro 1**: mover o mais rápido possível!

**Quadro 2**: mover o mais rápido possível!

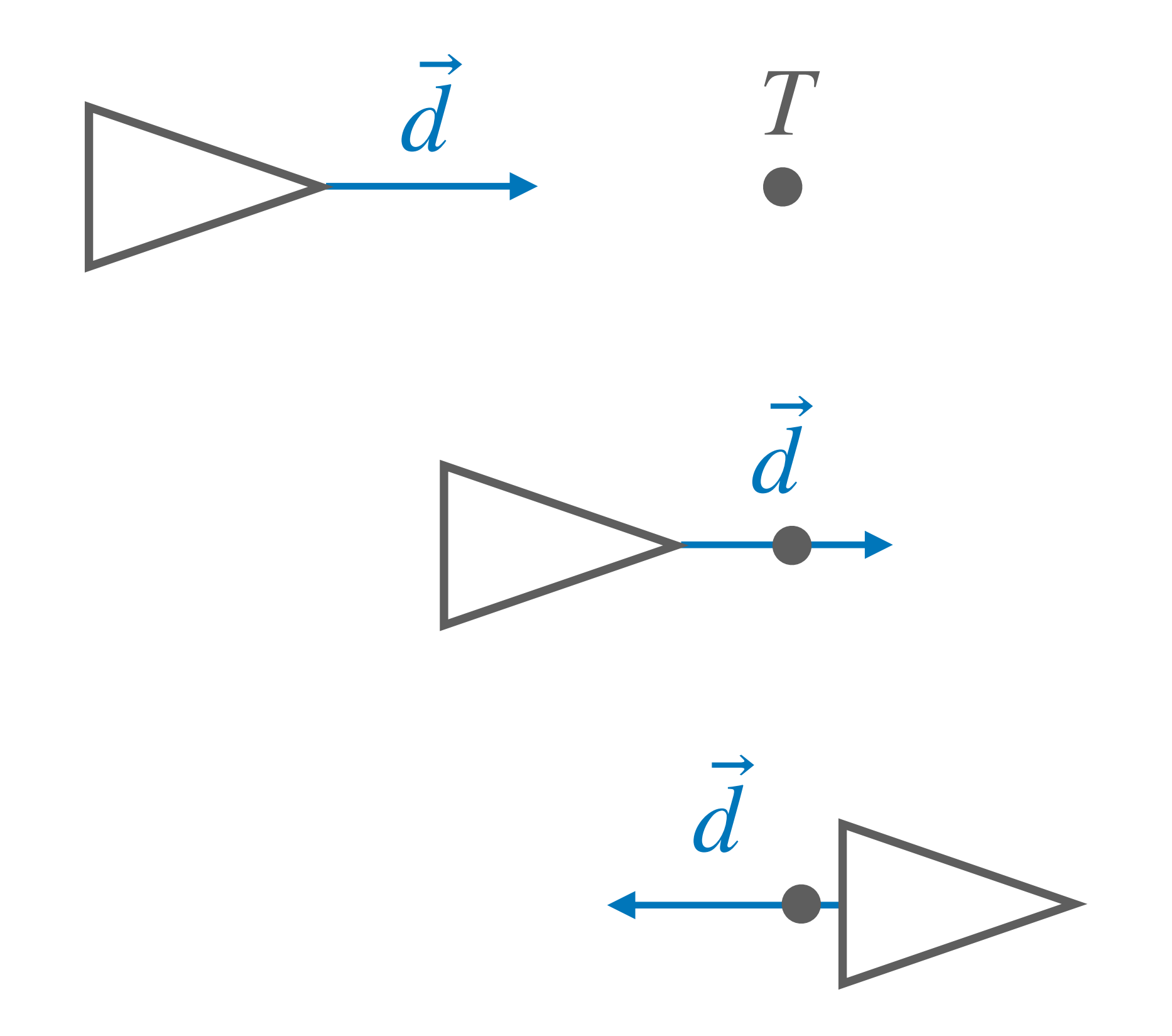

**Quadro 3**: mover o mais rápido possível!

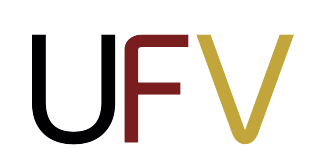

## **Chegar (***arrive***)**

### Para **chegar** no alvo de maneira suave, é necessário reduzir o comprimento da **força**   $\boldsymbol{d}$   $\boldsymbol{e}$   $\boldsymbol{s}$   $\boldsymbol{d}$   $\boldsymbol{s}$   $\boldsymbol{e}$  a distância entre o objeto  $P$   $\boldsymbol{e}$  o alvo  $T$  for menor do que um dado raio  $r$ .

10

**Quadro 1**: Eu estou longe do alvo.  $|d| = max$  *speed* 

**Quadro 2**: Eu estou perto do alvo ( $|d| < r$ )  $|d| =$ |*d*| *r* \* *max speed*

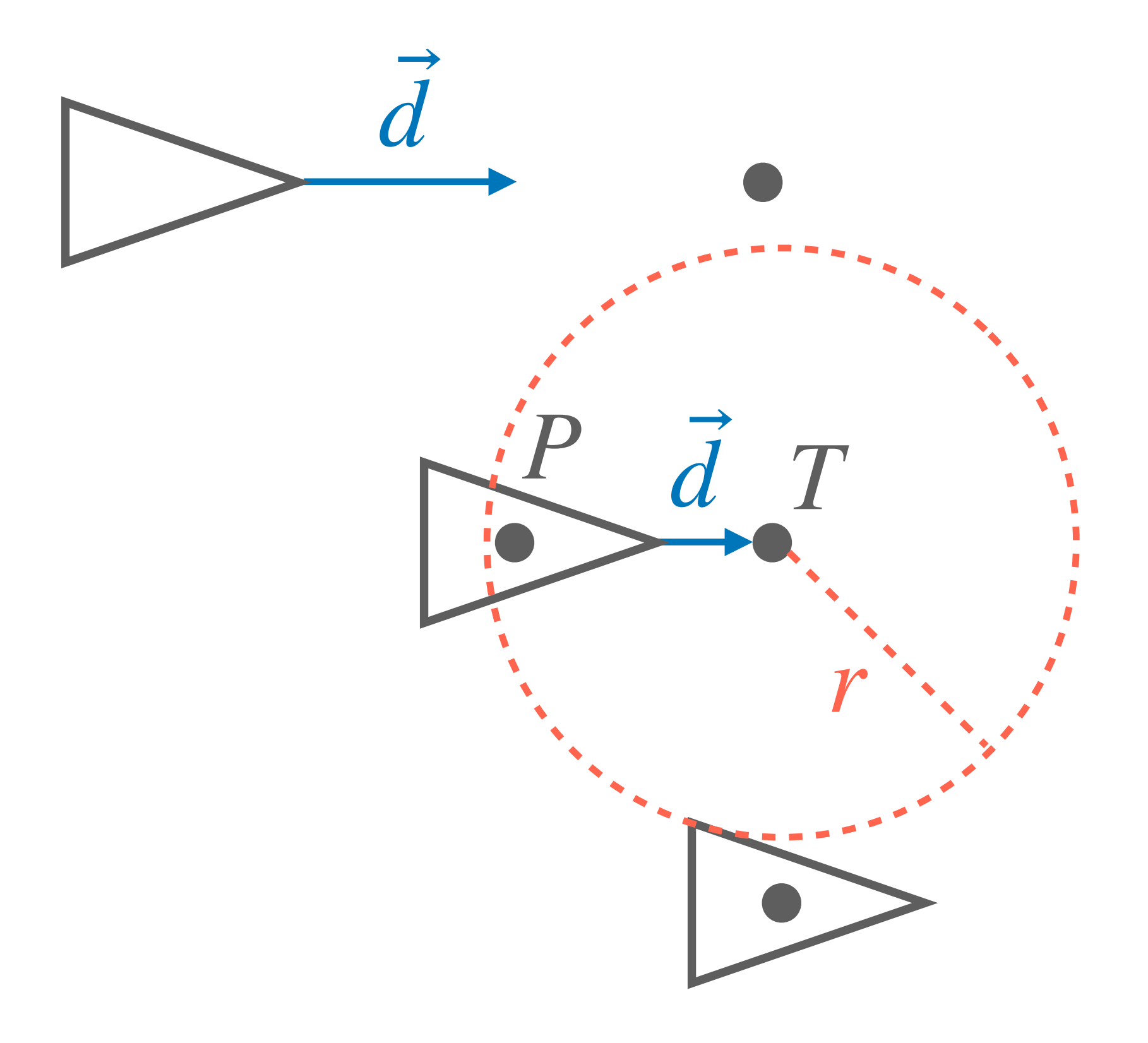

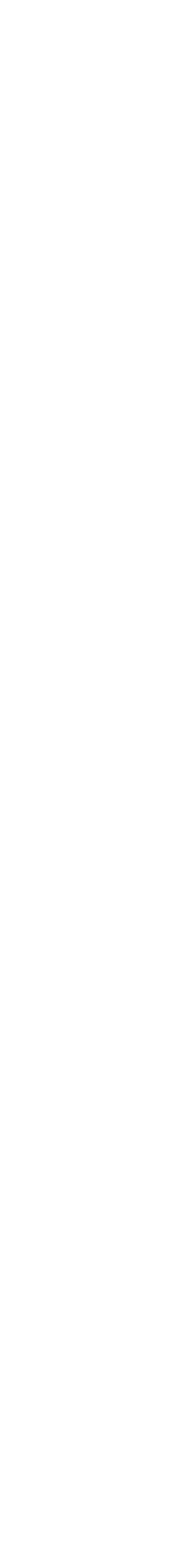

**Quadro 3**: Eu cheguei no alvo (|*d*| < *r*)  $|d| =$ |*d*| *r* \* *max speed*

**UFV** 

11

### **Fugir (***flee***)** Exercício 1: para o comportamento de **fugir** de um alvo *T*, a **força desejada** é o vetor  $d = ?$  $d = P - T$

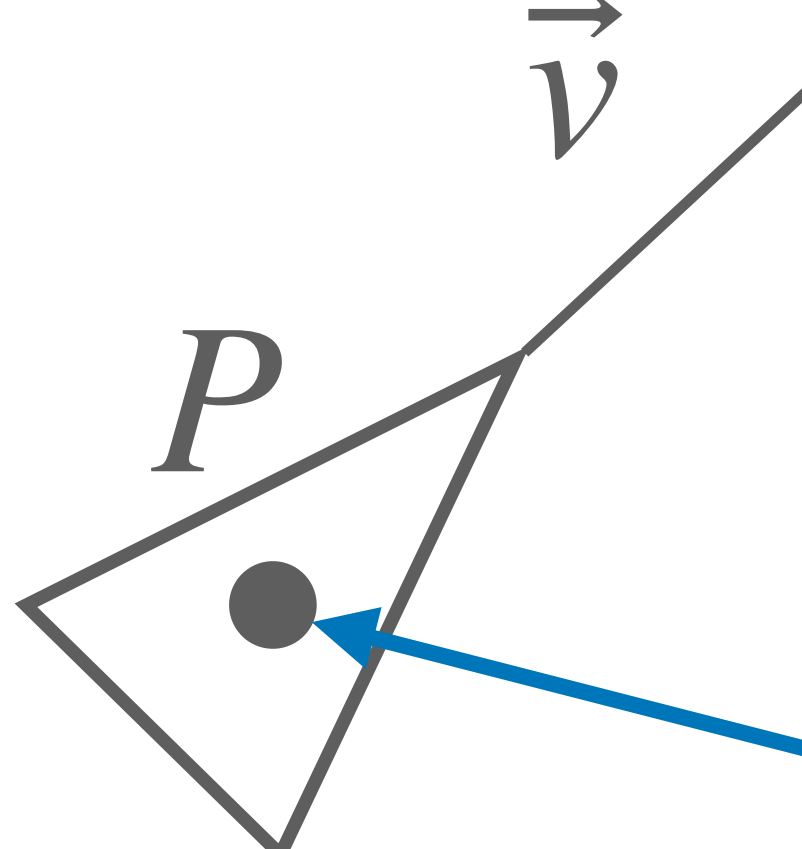

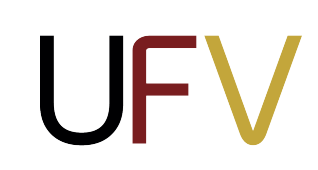

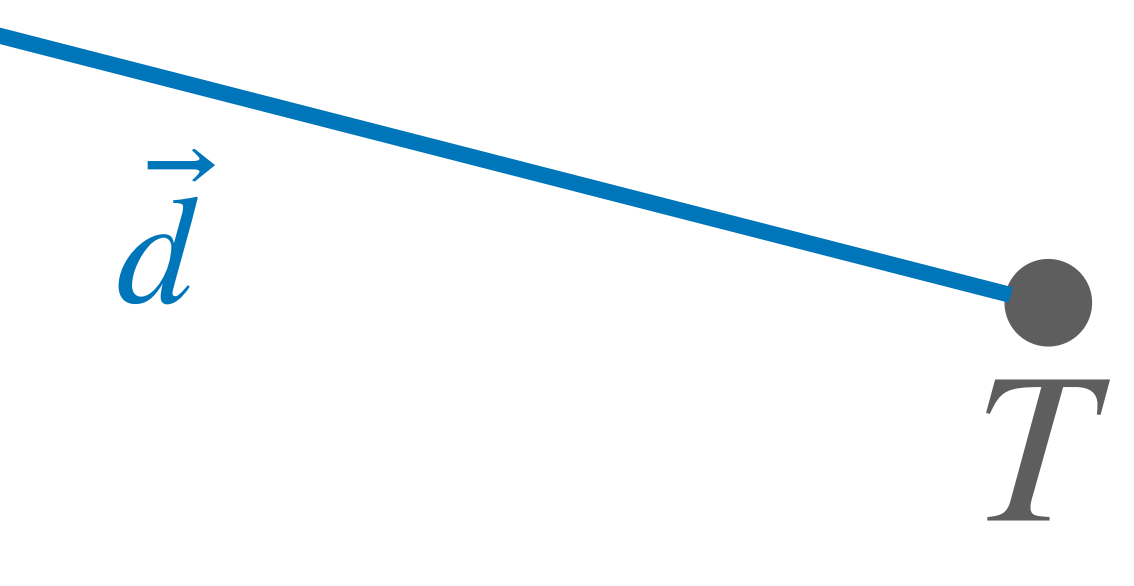

## **Fugir (***flee***)**

Exercício 2: para o comportamento de **fugir** de múltiplos alvos  $T_{i'}$  a **força desejada**  $\acute{e}$  o vetor  $d = ?$ 

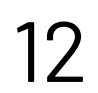

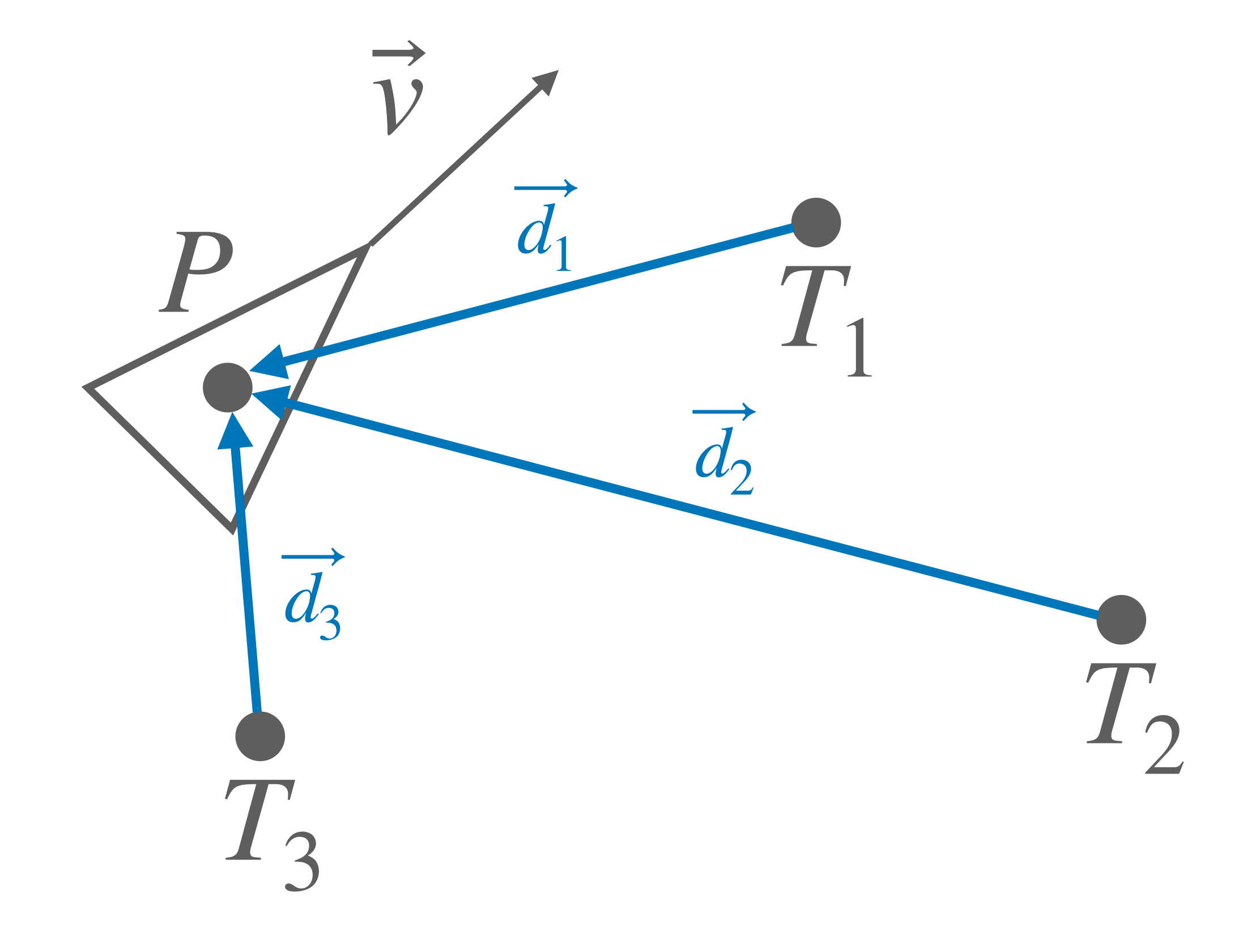

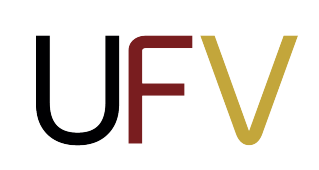

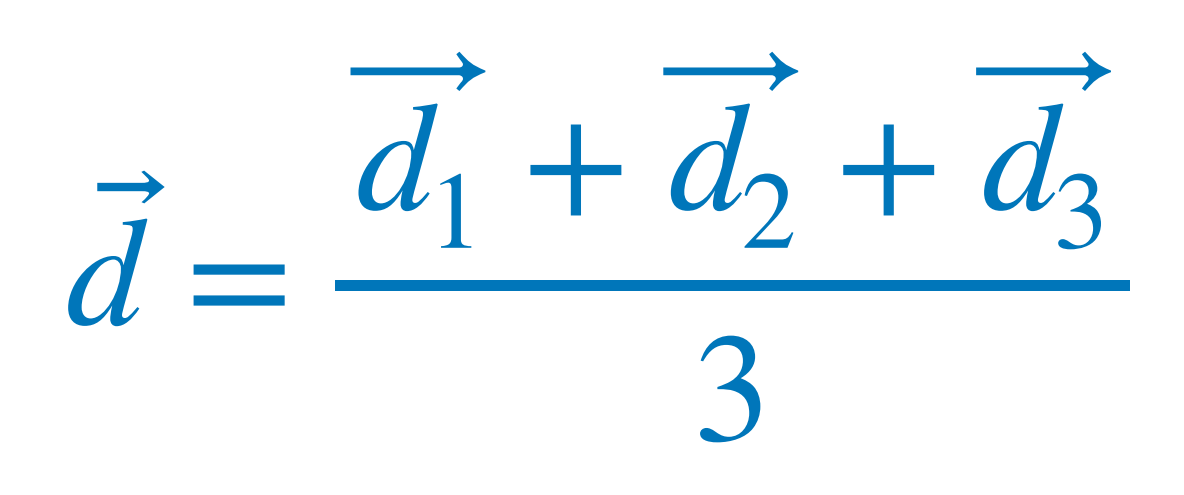

## **Passear (***wander around***)**

### Para o comportamento de **passear**, a força desejada é um ponto  $T$  aleatório em um círculo com centro na posição futura  $P'$ e raio  $r$ .

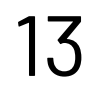

$$
P' = P + (\vec{v} * m)
$$
  
\n
$$
\theta \text{ += random}(-c, c)
$$
  
\n
$$
T_x = P' + r * cos(\alpha + \theta)
$$
  
\n
$$
T_y = P' + r * sin(\alpha + \theta)
$$
  
\nseek(T)

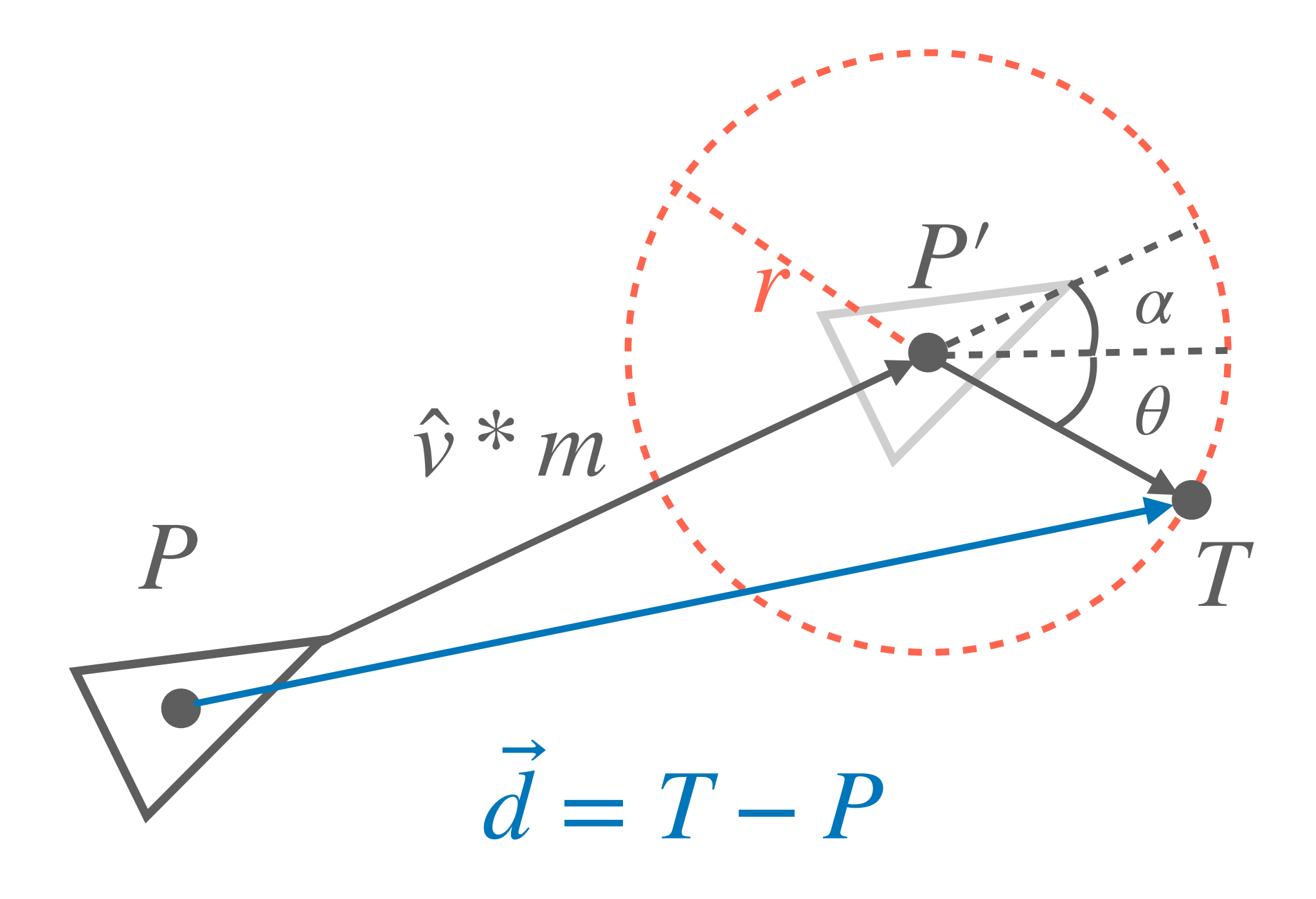

- ‣ é um fator de projeção de velocidade *m*
- ‣ é uma constante de variação angular *c*

### Para o comportamento de **seguir um caminho**, a força desejada  $d$  é um ponto  $T$  a frente da projeção  $\bm{\mathcal{Q}}$  da posição futura  $\bm{P}'$  em um dado caminho.

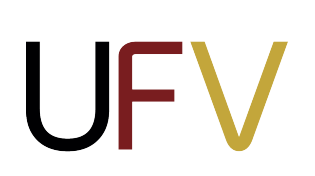

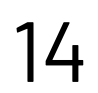

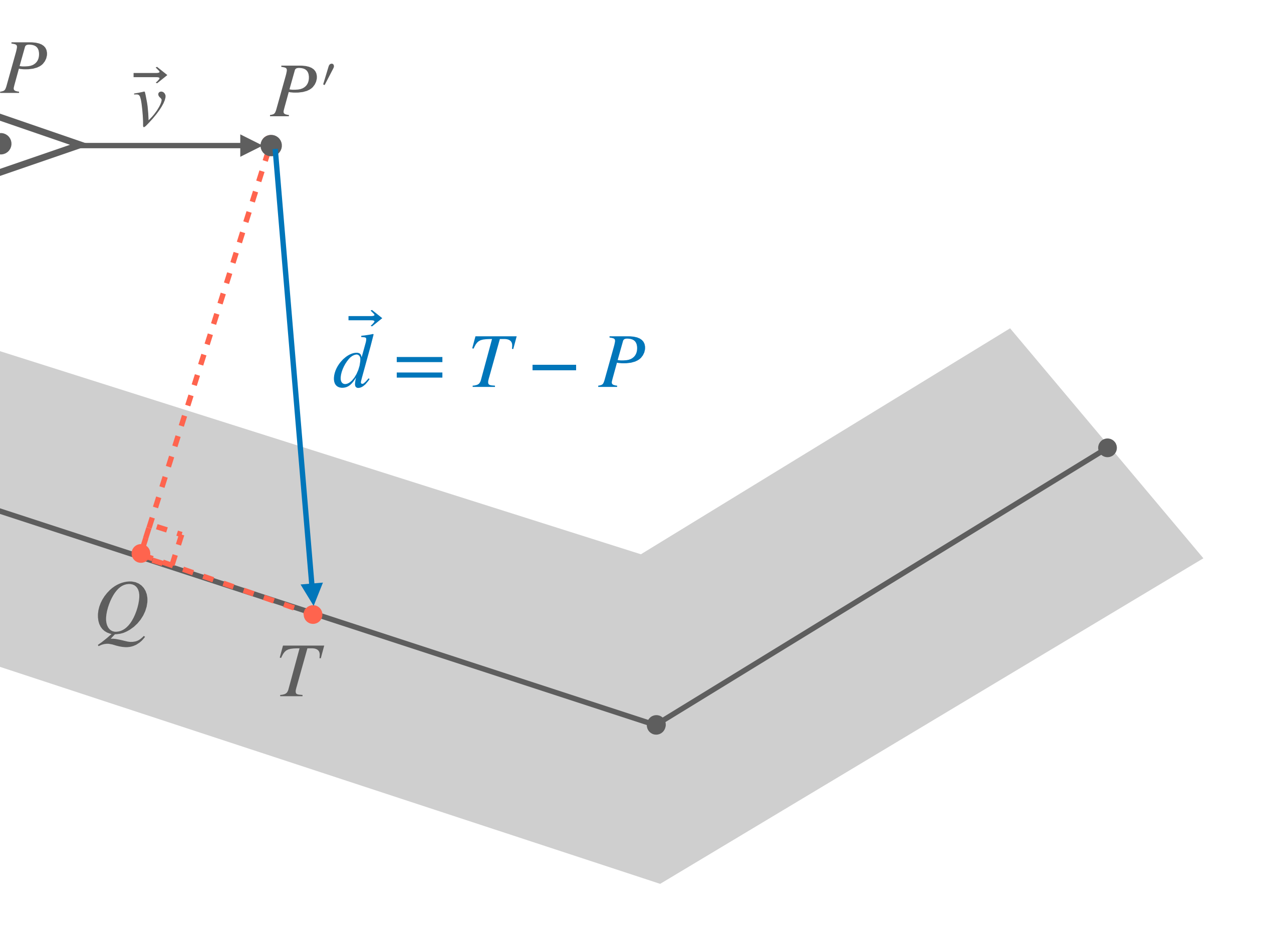

### Vamos assumir um caminho com apenas um segmento de caminho  $S\hspace{-0.6mm}E$  para facilitar o calculo de  $P'$ ,  $Q$  e  $T$

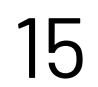

- ‣ é um fator de projeção de velocidade *m*
- $\blacktriangleright$   $\bm{n}$  é a distância desejada entre  $\bm{Q}$  e  $\bm{T}$

$$
P' = P + (\vec{v} * m)
$$
  
\n
$$
v_1 = P' - S
$$
  
\n
$$
\hat{v}_2 = \text{norm} (E - S)
$$
  
\n
$$
Q = S + \hat{v}_2 * (v_1 \cdot \hat{v}_2)
$$
  
\n
$$
T = Q + \hat{v}_2 * n
$$

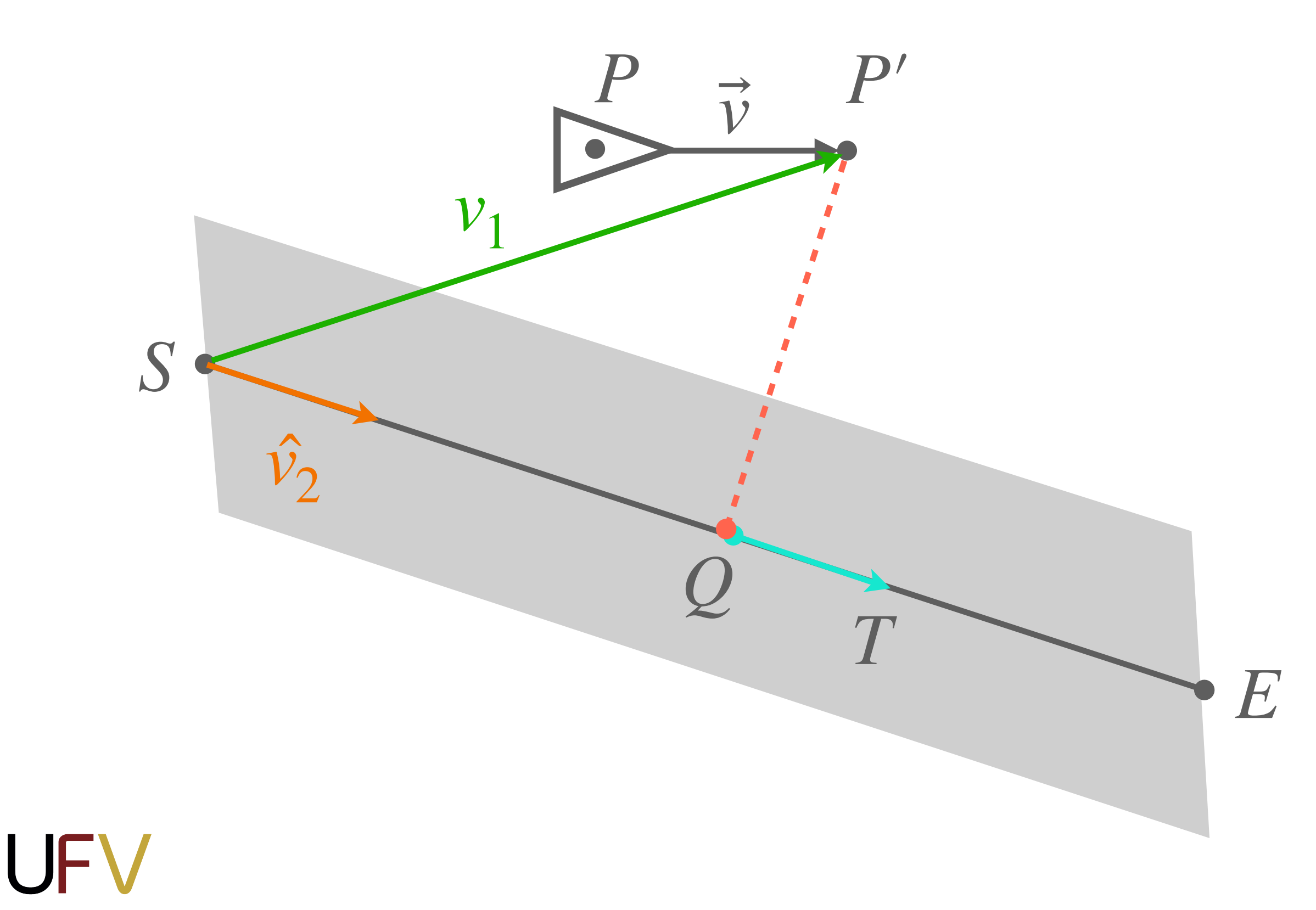

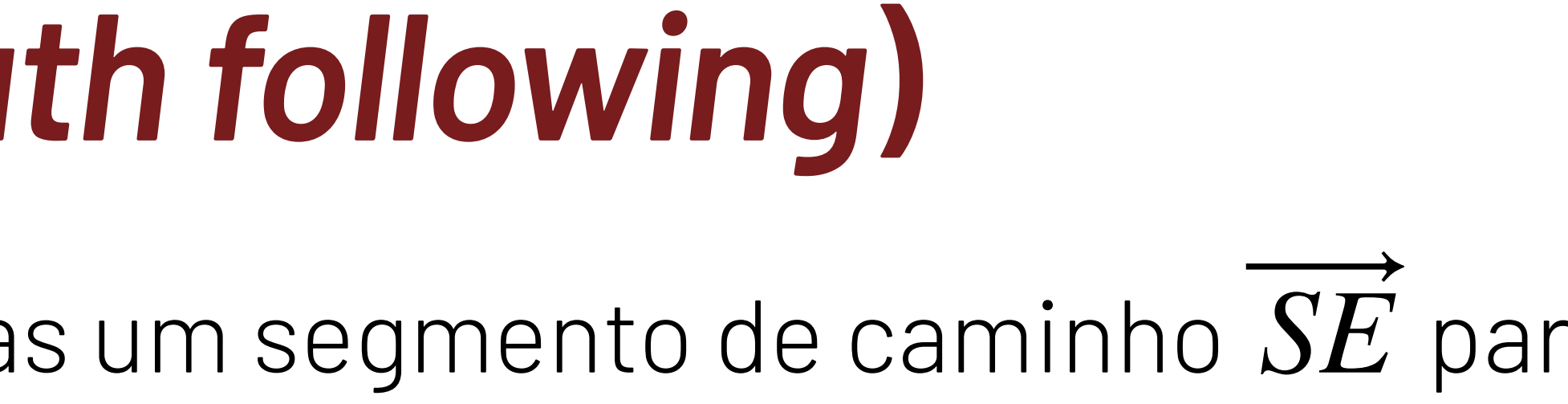

O objeto persegue  $T$  apenas se a distância  $d$  entre a posição futura  $P'$  for maior do que a largura  $l$  do caminho. Caso contrário, o objeto se move normalmente de acordo com sua velocidade  $\vec{\nu}$ 

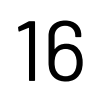

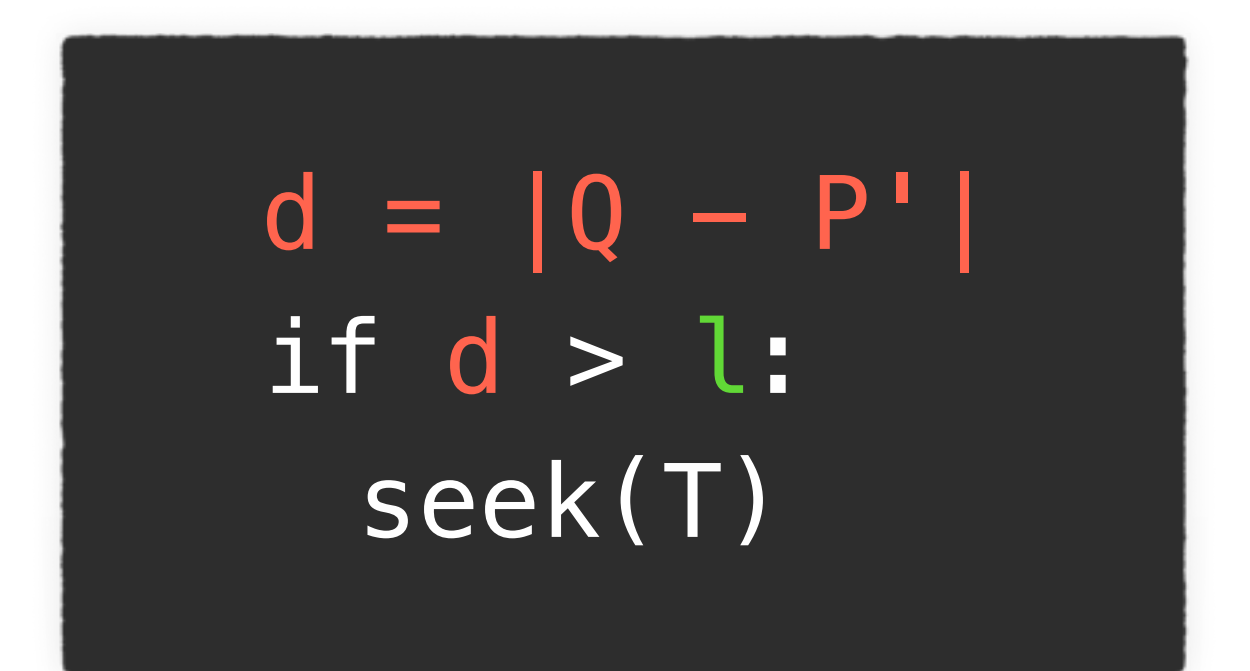

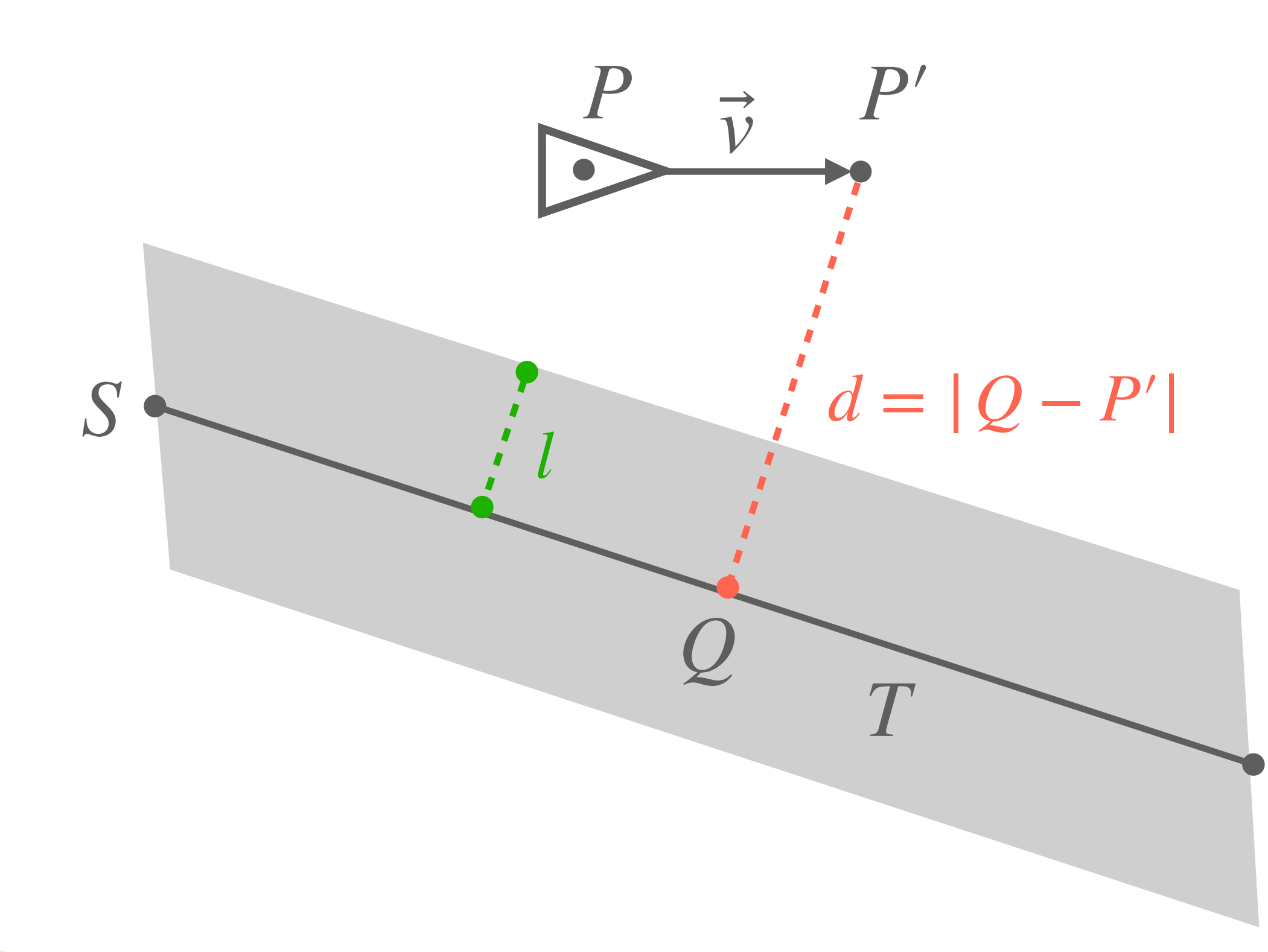

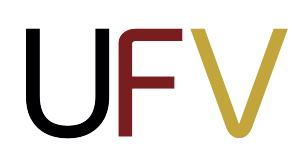

*E*

Para seguir um caminho formado por mais de um segmento, calculados a projeção  $\mathcal{Q}_s$  para todos os segmentos  $s$  e escolhemos aquela que está contida em  $S\!E_s$  com menor distância  $d_s = |\, Q_s - P^\prime|$ 

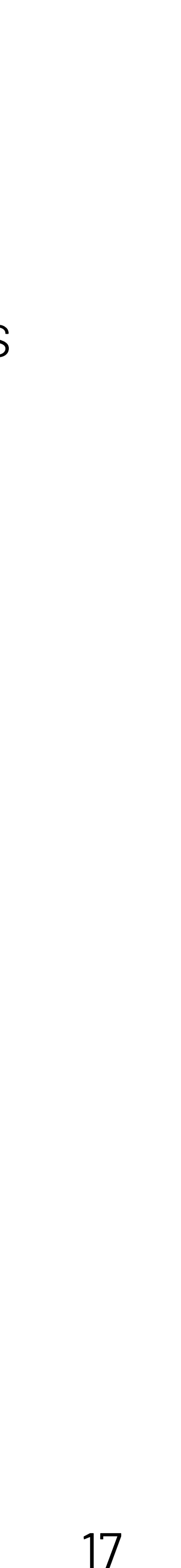

 $Q_1$  tem a menor distância  $d_1$ , mas não está em  $SE_{\rm 1}$  $Q_2$  está em  $SE_2$ , mas  $d_2$  >  $d_3$ ⃗

 $\bullet$   $Q_3$  está em  $SE_3$  e tem a menor distância! [escolhido] ⃗

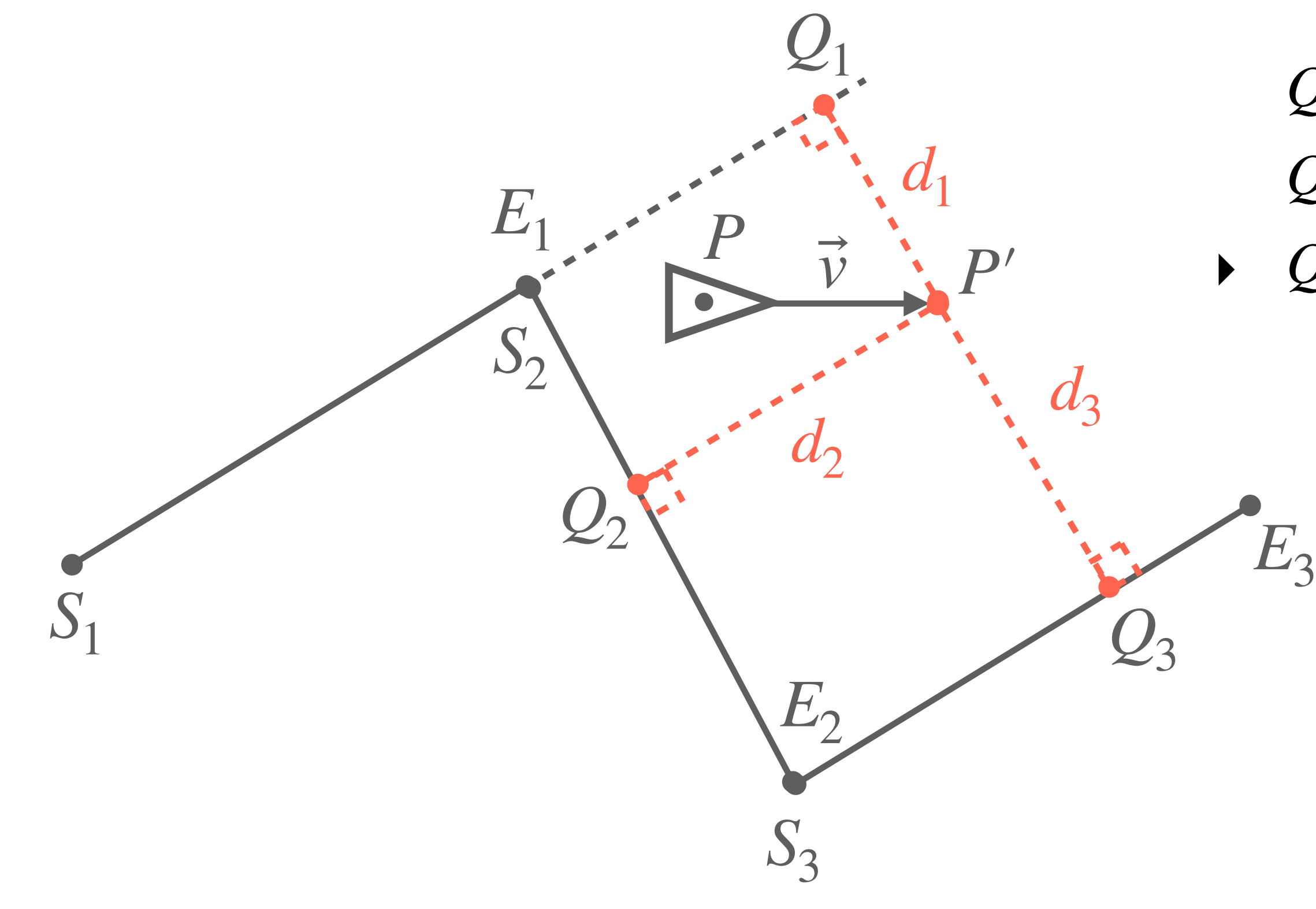

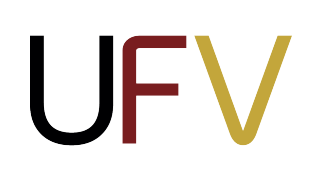

**A11**: Interface com o usuário

Sistemas de menus, janelas de diálogo e heads-up display.

**L11**: The Legend of Zelda - Parte 1

Implementar o comportamento de navegação para seguir um caminho.

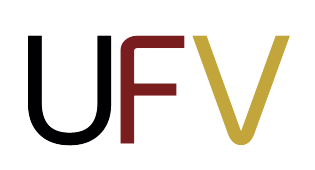

### **Próximas aulas**

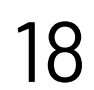